# PLT LSystem Presentation

Ethan Hann Jervis Muindi Michael Eng Timothy Sun

## Lsystem: Introduction

• Short for Lindenmayer systems ● Grammar containing: ○ Alphabet of symbols ○ Initial string ○ Production rules ● Example- Koch Curve ○ Variables: F ○ Constants: + - ○ Initial string: F  $\circ$  Rules:  $F \rightarrow F+F-F+F+F$  $\circ$  F = "draw forward",  $+$  = "Turn left 90 degrees", - = "Turn right 90 degrees"

- −F+F +F+F−F−F+F+F+F−F−F+F−F+F−F−F+F−F+F−F−F+F+F+F−F
- −F+F −F+F−F−F+F+F+F−F−F+F−F+F−F−F+F−F+F−F−F+F+F+F−F
- −F+F −F+F−F−F+F+F+F−F−F+F−F+F−F−F+F−F+F−F−F+F+F+F−F
- F+F +F+F−F−F+F+F+F−F−F+F−F+F−F−F+F−F+F−F−F+F+F+F−F
- $\bullet$  n = 3: ○ F+F−F−F+F+F+F−F−F+F−F+F−F−F+F−F+F−F−F+F+F+F−F−
- F+F−F−F+F
- F+F−F−F+F + F+F−F−F+F − F+F−F−F+F − F+F−F−F+F +

Example iterative expansion

- $\bullet$  n = 2:
- $\circ$  F+F-F-F+F

−F+F

- $\bullet$  n = 1
- 
- 
- 
- 
- 

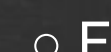

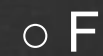

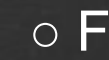

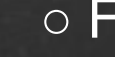

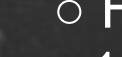

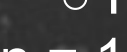

 $\bullet$  n = 0

### L-system language goals

#### ● Intuitive

○ Simple syntax, short programs to display Lsystems

#### ● Customizable

○ Can manually map terminals/variables to drawing commands

#### ●Portable

○ Once fully constructed, compiler only needs JDK and JRE to compile intermediate Java files into class files and execute them

# Language Tutorial

[http://ethanhann.github.com/Lsystem-](http://ethanhann.github.com/Lsystem-Compiler/)[Compiler/](http://ethanhann.github.com/Lsystem-Compiler/)

## Language Implementation

• Scanner recognizes language tokens ●Parser consumes tokens and validates program in syntactically correct. ●AST is generated in conjunction with parsing • Semantic Analysis done on AST

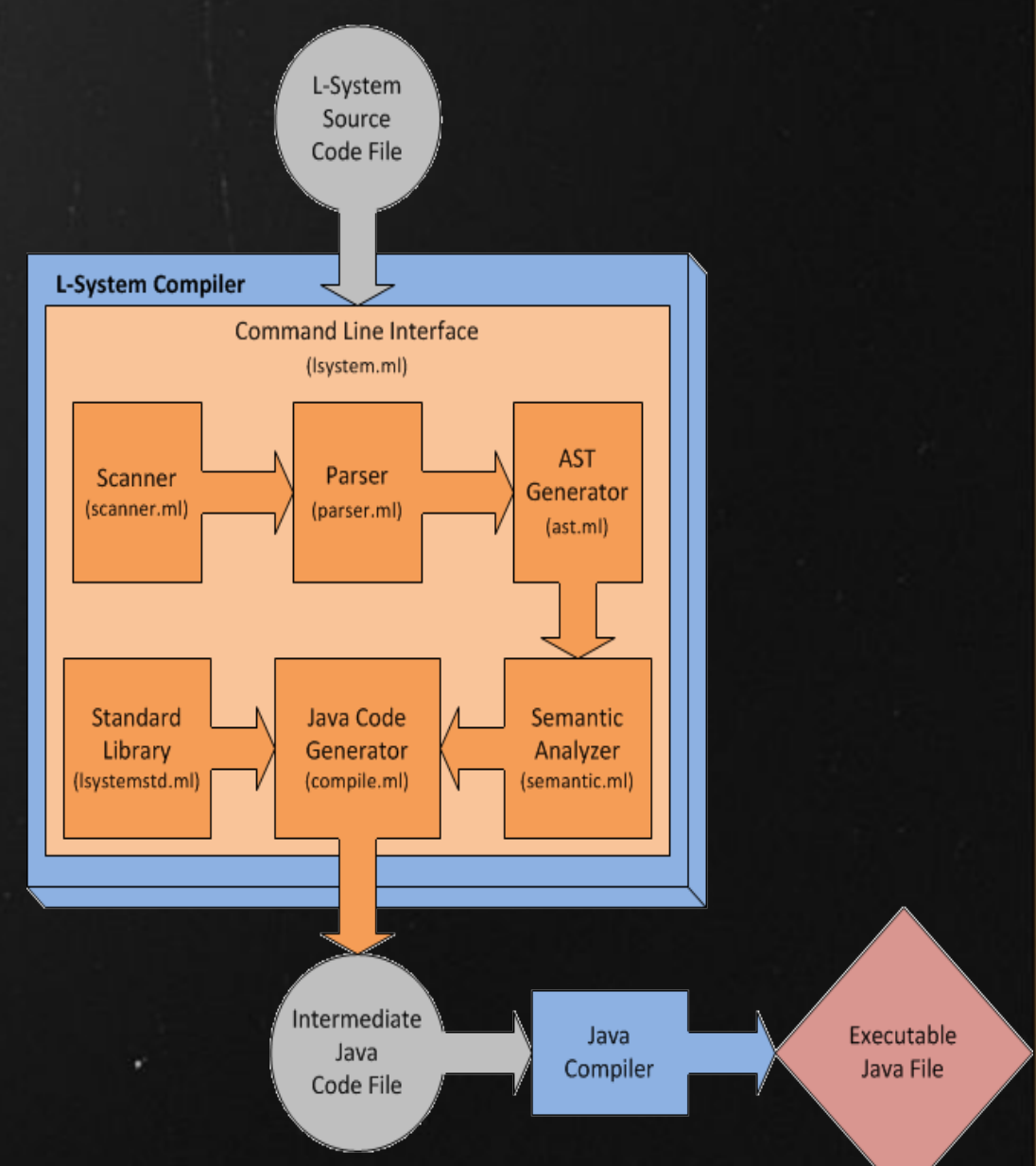

## Code Generation

- A program consists of compute functions and draw functions.
- Translate Compute Functions
- Translate Draw **Functions**
- Output java source code ● Compile to Java

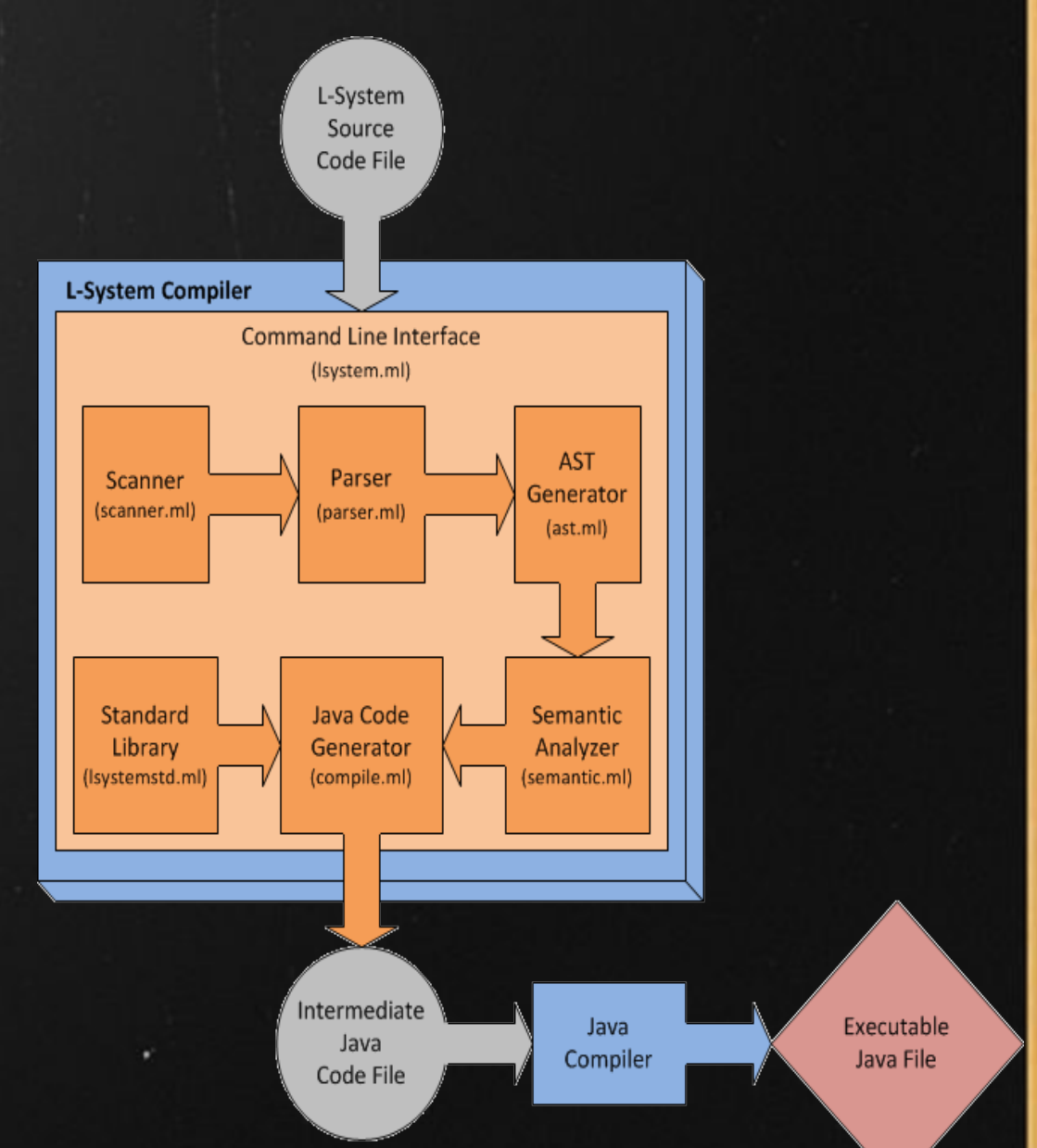

### Lessons Learned

● functional programming is slick ●SVN (google-code)  $\circ$  > git • Testing with the compiler, not after • Keep things simple ○ more restrictive syntax -> more semantic analysis • not something to be done overnight

○ had to do it little by little

### Advice for future teams

• start early, designate tasks ○ even the final report ○ get used to O'Caml • microC is your go-to reference ● process should be enjoyable ○ like the language you make ■ doesn't have to be the final product you envisioned ● coding standard ○ (silly whitespace) ● Nibble at it ○ one feature at a time  $\circ$  try to look at the code regularly

# Thank You !